## **Network Programming in Java**

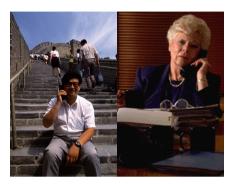

#### Agenda

- Socket-based communication
- Remote method invocation (RMI)

2

#### **Distributed computations**

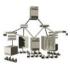

Today's computing environments are

distributed: computations take place on

different network hosts

heterogeneous: the hosts can be running

different operating systems

#### Communication

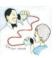

Java provides two mechanisms for distributed computing:

- (1) Socket-based communication (java.net)
  Sockets are the endpoints of two-way connections
  between two distributed components that communicate
  with each other.
- (2) Remote method invocation (RMI) (java.rmi)
  RMI allows distributed components to be manipulated (almost) as if they were all on the same host.

# **Socket-based communication**

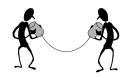

Sockets are the end points of connections between two hosts and can be used to send and receive data.

There are two kinds of sockets: *server sockets* and *client sockets*.

A *server socket* waits for requests from clients.

A *client socket* can be used to send and receive data.

5

# Server sockets

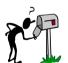

A server socket is an instance of the ServerSocket class and can be created by one of these constructors:

ServerSocket(int port)
ServerSocket(int port, int backlog)

port: port number at which the server will be listening for requests from clients.

backlog: the maximum length of the queue of clients waiting to be processed (default is 50).

Server sockets can be created only with Java applications, not applets.

#### **Ports**

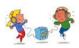

A server socket listens at a specific port.

A port is positive integer less than or equal to 65565.

The port number is necessary to distinguish different server applications running on the same host.

Ports 1 through 1023 are reserved for administrative purposes (e.g., 21 for FTP, 22 for SSH and SFTP, 23 for Telnet, 25 for e-mail, and 80 for HTTP).

6

#### Methods of ServerSocket

Socket accept()

Waits for a connection request. The thread that executes the method will be blocked until a request is received, at which time the method returns a client socket.

void close()

Stops waiting for requests from clients.

#### Typical use of ServerSocket

9

#### **Client sockets**

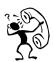

A client socket is an instance of the Socket class and can be obtained in two ways:

- (1) On the <u>server side</u> as return value of the accept() method.
- (2) On the <u>client side</u> by using the constructor

Socket(String host, int port)

host: the address of the host port: the port number

10

#### Clients' communication with a server

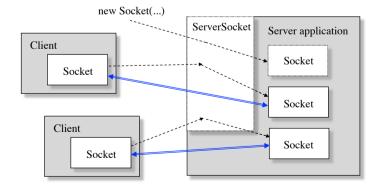

Communication is handled on both sides by Socket objects.

#### **Methods of Socket**

getInputStream()

Returns an InputStream object for receiving data getOutputStream()

Returns and OutputStream object for sending data

close()

Closes the socket connection

#### Typical use of Socket

13

#### A simple echo server

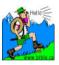

continued

15

#### **Development of client/server programs**

- 1. Decide if it reasonable to implement a server and one or more matching clients
- 2. Design a text based communication protocol
- 3. Implement the server
- 4. Test the server with a telnet program
- 5. Implement and test a Java client

telnet: A terminal emulation program for TCP/IP networks (such as the Internet)

```
out.println("Hello! This is the Java EchoServer.");
       out.println("Enter BYE to exit.");
       out.flush();
       while (true) {
           String str = in.readLine();
           if (str == null)
               break; // client closed connection
           out.println("Echo: " + str);
           out.flush();
           if (str.trim().equals("BYE"))
               break;
       in.close();
       out.close();
       incoming.close();
} catch (Exception e) {}
                                                           16
```

#### **Testing the server with telnet**

```
venus% telnet saturn 8008
Trying 140.192.34.63 ...
Connected to saturn.
Escape character is '^]'.
Hello! This is the Java EchoServer.
Enter BYE to exit.
Hi, this is from venus
Echo: Hi, this is from venus
BYE
Echo: BYE
Connection closed by foreign host.
```

17

19

## A simple Java client

continued

18

```
// send data to the server
    for (int i = 1; i <= 10; i++) {
        System.out.println("Sending: line " + i);
        out.println("line " + i);
        out.flush();
    out.println("BYE");
    out.flush();
    // receive data from the server
    while (true) {
        String str = in.readLine();
        if (str == null)
            break;
        System.out.println(str);
    in.close();
   out.close();
    socket.close();
} catch (Exception e) {}
```

#### **Running the Java client**

```
venus% java EchoClient saturn
Sending: line 1
Sending: line 2
...
Sending: line 10
Hello! This is Java EchoServer.
Enter BYE to exit.
Echo: line 1
Echo: line 2
...
Echo: line 10
Echo: BYE
```

# An echo server that handles multiple clients simultaneously

Use a separate thread for each client.

21

# out.println("Hello! ..."); out.println("Enter BYE to exit."); out.flush(); while (true) { String str = in.readLine(); if (str == null) break; out.println("Echo: " + str); out.flush(); if (str.trim().equals("BYE")) break; } in.close(); out.close(); incoming.close(); } catch (Exception e) {}

#### ClientHandler

continued

-----

22

#### **Broadcasting messages to clients**

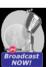

Development of a chat server that

- handles multiple clients simultaneously
- broadcasts a message received from a client to all other active clients.

The server needs to keep track of active clients.

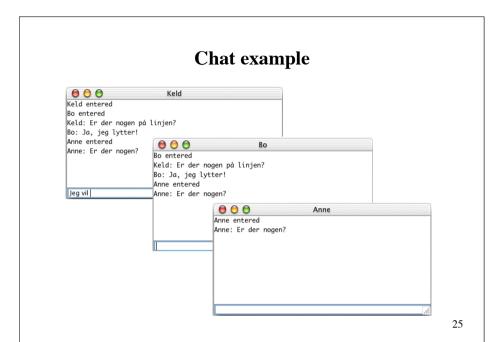

#### ChatServer

26

#### ChatHandler

public void run() { String name = ""; try { name = in.readUTF(); System.out.println("New client " + name + " from " + socket.getInetAddress()); broadcast(name + " entered"); while(true) broadcast(name + ": " + in.readUTF()); } catch (IOException e) { System.out.println("-- Connection to user lost."); } finally { handlers.remove(this); broadcast(name + " left"); in.close(); out.close(); socket.close(); } catch (IOException e) {} continued 28

Note that the for-loop needs to be synchronized because it will be executed by all threads that are handling clients.

29

```
void sendTextToChat(String str) {
       try {
            out.writeUTF(str);
       } catch (IOException e) { e.printStackTrace(); }
    void disconnect() {
       try {
            in.close();
            out.close();
            socket.close();
       } catch (IOException e) { e.printStackTrace(); }
    public static void main(String[] args) throws IOException {
       if (args.length != 3)
            throw new RuntimeException(
                "Syntax: java ChatClient <name> <serverhost> <port>");
       new ChatClient(args[0], args[1], Integer.parseInt(args[2]);
}
                                                                     31
```

#### **ChatClient**

```
public class ChatClient {
   String name;
   Socket socket;
   DataInputStream in;
   DataOutputStream out;
   ChatFrame qui;
   public ChatClient(String name, String server, int port) {
       try {
           this.name = name;
           socket = new Socket(server, port);
           in = new DataInputStream(socket.getInputStream());
           out = new DataOutputStream(socket.getOutputStream());
           out.writeUTF(name);
           gui = new ChatFrame(this);
           while (true)
                qui.output.append(in.readUTF() + "\n");
       } catch (IOException e) {}
                                                         continued
                                                                 30
```

#### **ChatFrame**

```
● ● ●
Keld entered
                                              Bo entered
                                              Bo: Ja, jeg lytter!
import java.awt.*;
                                              Anne entered
Anne: Er der nogen
import java.awt.event.*;
import javax.swing.*;
public class ChatFrame extends JFrame {
    JTextArea output = new JTextArea();
    JTextField input = new JTextField();
    public ChatFrame(final ChatClient client) {
         super(client.name);
         Container pane = getContentPane();
         pane.setLayout(new BorderLayout());
         pane.add(new JScrollPane(output), BorderLayout.CENTER);
         output.setEditable(false);
         pane.add(input, BorderLayout.SOUTH);
                                                               continued
                                                                        32
```

```
input.addKeyListener(new KeyAdapter() {
    public void keyPressed(KeyEvent e) {
        if (e.getKeyCode() == KeyEvent.VK_ENTER) {
            client.sendTextToChat(input.getText());
            input.setText("");
        }
    });
    addWindowListener(new WindowAdapter() {
        public void windowClosing(WindowEvent e) {
            client.disconnect();
            System.exit(0);
        }
    });
    setSize(400, 200);
    setVisible(true);
    input.requestFocus();
}
```

# Remote method invocation RMI

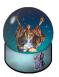

Objects residing on different hosts may be manipulated as if they were on the same host.

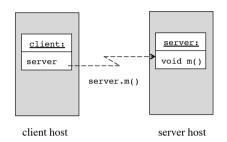

34

#### The RMI architecture

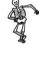

35

33

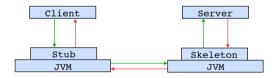

Server:

An object on the server host that provides services to clients ient:

An object that uses the services provided by the server *Stub*:

An object that resides on the same host as the client and serves as a proxy, or surrogate, for the remote server *Skeleton*:

An object that resides on the same host as the server, receiving requests from the stubs and dispatching the requests to the server *Service contract*:

A Java interface that defines the services provided by the server

#### **Remote method invocation**

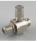

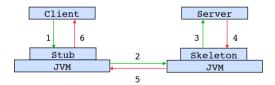

Invocation of server.m() by the client:

- 1. The method of the stub, stub.m(), is invoked
- The stub marshals the arguments and call information to the skeleton on the server host
- The skeleton unmarshals the call information and the arguments and invokes the method of the server: server.m()
- 4. The server object executes the method and returns the result to the skeleton
- 5. The skeleton marshals the result and sends the result back to the stub
- 6. The stub unmarhals the result and returns the result to the client

#### **RMI** programming

Server, Client and Service contract are written by the programmer.

Stubs and skeletons are generated by a RMI compiler (e.g., rmic) from the compiled Server class.

37

#### **RMI registry**

Each RMI server is identified by a URL with the protocol rmi.

rmi://host:port/name

host: name or IP address of the host on which the RMI

registry is running (if omitted: localhost)

port: port number of the RMI registry (if omitted: 1099)

name: name bound to the RMI server

The server is registered on the server host in a RMI registry. This process is called *binding*:

Naming.bind(name, server)

#### **Passing of arguments**

If an argument of a remote method invocation is a local object, the object is serialized, sent to the remote host, and deserialized (that is, a copy of the local object is passed to the remote host).

If an argument of a remote method invocation is a remote object, a remote object reference is passed.

An important question is: How does a client locate the server that will provide the service?

38

#### Lookup in a RMI registry

A client can locate a remote object by a lookup in the server host's RMI registry:

Remote server = Naming.lookup(url)

Here url is of the form

//host:port/name

where host is the host (remote or local) where the registry is located, and port is the port number on which the registry accepts calls. If port is omitted, then the port defaults to 1099.

#### **Operations on a RMI registry**

(static methods in Naming)

```
static void bind(String name, Remote obj)
static void rebind(String name, Remote obj)
static void unbind(String name)
static Remote lookup(String url)
static String[] list(String url)
```

41

2. Define a service implementation class that implements the contract interface. The class must extend the UnicastRemoteObject class.

```
public class ServiceProvider extends UnicastRemoteObject
                             implements Contract {
   public void aService(...) throws RemoteException {
        // implementation
   // implementation of other services
```

In computer networking, unicast transmission is the sending of messages to a single network destination identified by a unique address.

continued

#### **Application of RMI**

1. Define an interface for the remote object.

```
public interface Contract extends Remote {
    public void aService(...) throws RemoteException;
   // other services
```

This is the contract between the server and its clients.

The contract interface must extend the Remote interface.

The methods in this interface must declare that they throw the RemoteException exception.

The types of the arguments and return values must be serializable.

continued

42

3. Create an instance of the server, and register that server to the RMI registry:

```
Contract remoteObj = new ServiceProvider(...);
Naming.rebind(name, remoteObj);
```

4. Generate the stub and skeleton classes, using the RMI compiler.

continued

5. Develop a client that uses the service provided by the contract interface.

It must first locate the remote object that provides the service before the remote methods can be invoked.

```
Contract serverObj = (Contract) Naming.lookup(url);
//...
serverObj.aService(...);
//...
```

continued

45

# Structure of RMI applications Remote UnicastRemoteObject Contract aService() ServiceProvider\_Stub ServiceProvider aService() 46

#### Development of a RMI-based chat system

Remote method invocation on both server and client.

```
Server:
```

login logout sendMessage

Client:

receiveLogin receiveLogout receiveMessage

#### **Interfaces**

#### Message

```
public class Message implements java.io.Serializable {
   public String name, text;

   public Message(String name, String text) {
      this.name = name;
      this.text = text;
   }
}
```

49

51

#### ChatServer

```
import java.rmi.*;
import java.rmi.server.*;
import java.rmi.registry.*;
import java.util.*;
public class ChatServer extends UnicastRemoteObject
                        implements ChatServerInterface {
   Map<String, ChatClientInterface> chatters =
        new HashMap<String, ChatClientInterface>();
   public ChatServer() throws RemoteException {}
   public synchronized void login(String name,
          ChatClientInterface newClient) throws RemoteException {
       chatters.put(name, newClient);
        for (ChatClientInterface client : chatters.values())
            client.receiveLogin(name);
                                                          continued
                                                                  50
```

#### **ChatClient**

continued

```
public void receiveLogin(String name) {
    gui.output.append(name + " entered\n");
}

public void receiveLogout(String name) {
    gui.output.append(name + " left\n");
}

public void receiveMessage(Message message) {
    gui.output.append(message.name + ": " + message.text + "\n");
}
```

continued

```
void sendTextToChat(String text) {
    try {
        server.sendMessage(new Message(name, text));
   } catch (RemoteException e) { e.printStackTrace(); }
void disconnect() {
    try {
        server.logout(name);
   } catch (Exception e) { e.printStackTrace(); }
public static void main(String[] args) {
    if (args.length != 2)
        throw new RuntimeException(
            "Usage: java ChatClient <user> <host>");
    try {
        new ChatClient(args[0], args[1]);
    } catch (RemoteException e) { e.printStackTrace(); }
                                                               54
```